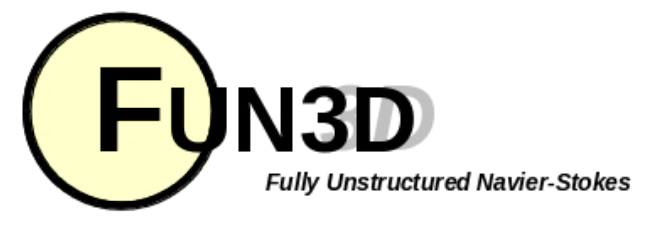

Current Release: **12.4-70371** Site Last Updated: **Thu Jul 31 11:28:19 -0400 2014**

**Previous (C3: Grid [Generation\)](http://fun3d.larc.nasa.gov/chapter-3.html) | [Up](http://fun3d.larc.nasa.gov/index.html) | Next (C5: Pre/Post [Processing\)](http://fun3d.larc.nasa.gov/chapter-5.html)**

# **4. BOUNDARY CONDITIONS**

# **4.1. BOUNDARY CONDITION LIST**

You will probably want the table of boundary conditions below available. When processing your grid, use either the indices in the first column or the second column. When you get your results back, the forces that are summarized in the [project]. forces file will be labeled using the notation in the second column. This is done so that existing boundary condition flags may be used, while still allowing for 4-digit boundary conditions in the solver, which enable room for future growth. \_Note that if you want to change a boundary condition, you must pre-process the grid over again. The BC indices are hardwired into the partition files.\_ This is on our to-do list to change.

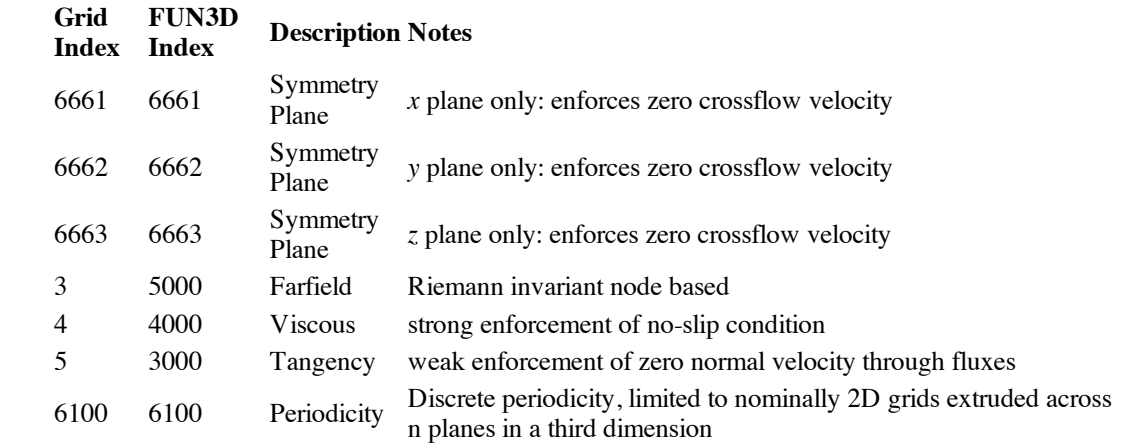

Element Based Boundary Conditions ( Version 10.5 )—Values ( where required ) set up in &boundary\_conditionsnamelist in namelist.input(fun3d.nmlfor versions 10.9.0 and later)

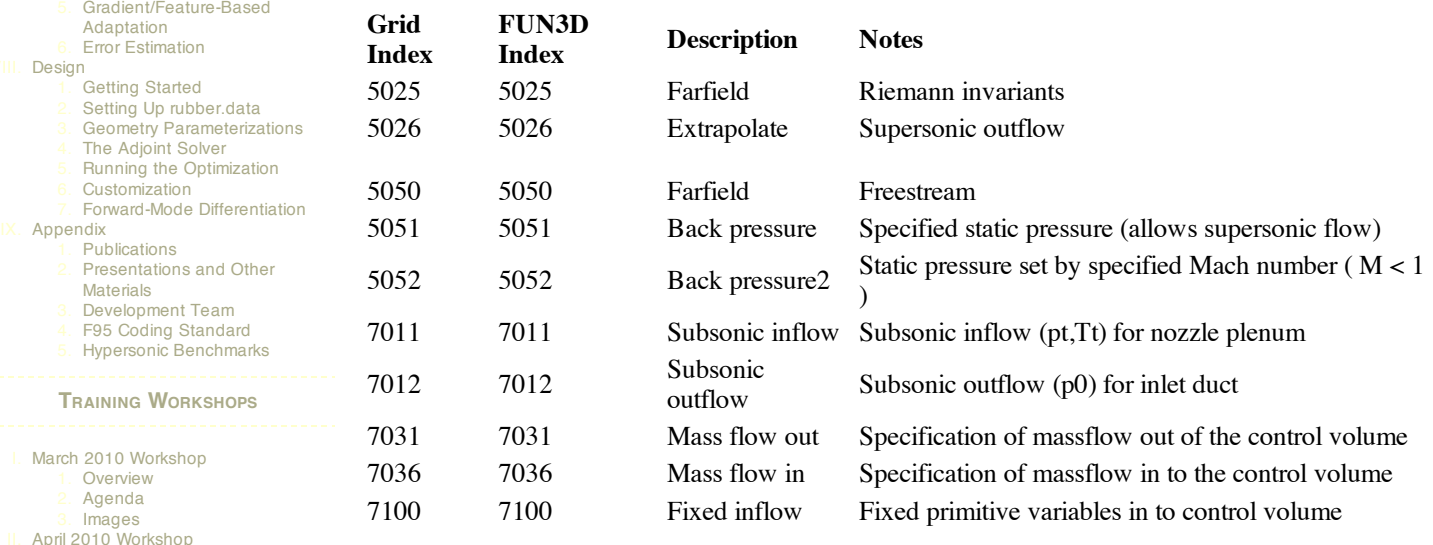

**SITE CONTENTS**

**CHAPTERS**

**[Third-Party](http://fun3d.larc.nasa.gov/chapter-2.html#third-party_libraries) Libraries** [Compiling](http://fun3d.larc.nasa.gov/chapter-2.html#compiling) Grid [Generation](http://fun3d.larc.nasa.gov/chapter-3.html)

2D Grid [Generation](http://fun3d.larc.nasa.gov/chapter-3.html#2d_grid_generation) 2. 3D Grid [Generation](http://fun3d.larc.nasa.gov/chapter-3.html#3d_grid_generation) **Boundary [Conditions](http://fun3d.larc.nasa.gov/chapter-4.html)** ← Boundary Condition List Value Input Format (Version

> [Grid/Solution](http://fun3d.larc.nasa.gov/chapter-5.html#grid/solution_processing_with_v11.0_and_higher) Processing with v11.0 and Higher Sequential Grid [Processing](http://fun3d.larc.nasa.gov/chapter-5.html#sequential_grid_processing) Parallel Grid [Processing](http://fun3d.larc.nasa.gov/chapter-5.html#parallel_grid_processing)

Flow Solver [Namelist](http://fun3d.larc.nasa.gov/chapter-6.html#flow_solver_namelist_input) Input [Running](http://fun3d.larc.nasa.gov/chapter-6.html#running_the_flow_solver) The Flow Solver

5. Time Accurate – [Basics/Fixed](http://fun3d.larc.nasa.gov/chapter-6.html#time_accurate_-_basics/fixed_geometry)

Time Accurate – Moving

Static [Aeroelastic](http://fun3d.larc.nasa.gov/chapter-6.html#static_aeroelastic_coupling) Coupling [Ginput.faces](http://fun3d.larc.nasa.gov/chapter-6.html#ginput.faces_type_input) Type Input **Flow [Visualization](http://fun3d.larc.nasa.gov/chapter-6.html#flow_visualization_output_directly_from_flow_solver) Output** Directly From Flow Solver Individual [Component](http://fun3d.larc.nasa.gov/chapter-6.html#individual_component_force_tracking) Force

Static Grid [Transforms](http://fun3d.larc.nasa.gov/chapter-6.html#static_grid_transforms) [Noninertial](http://fun3d.larc.nasa.gov/chapter-6.html#noninertial_reference_frame) Reference Frame [Adaptation](http://fun3d.larc.nasa.gov/chapter-7.html) and Error Estimation **[Capabilities](http://fun3d.larc.nasa.gov/chapter-7.html#capabilities)** 

2. Mesh [Movement](http://fun3d.larc.nasa.gov/chapter-7.html#mesh_movement_via_spring_analogy) via Spring

[Requirements](http://fun3d.larc.nasa.gov/chapter-7.html#requirements_and_configuring_to_use_refine) and Configuring

**[Background](http://fun3d.larc.nasa.gov/chapter-1.html#background) [Capabilities](http://fun3d.larc.nasa.gov/chapter-1.html#capabilities) [Requirements](http://fun3d.larc.nasa.gov/chapter-1.html#requirements)** [Release](http://fun3d.larc.nasa.gov/chapter-1.html#release_history) Histon 5. [Request](http://fun3d.larc.nasa.gov/chapter-1.html#request_fun3d) FUN3D

**[Introduction](http://fun3d.larc.nasa.gov/chapter-1.html)** 

[Installation](http://fun3d.larc.nasa.gov/chapter-2.html)

11.0) Pre/Post [Processing](http://fun3d.larc.nasa.gov/chapter-5.html)

> **[Rotorcraft](http://fun3d.larc.nasa.gov/chapter-6.html#rotorcraft) [Hypersonics](http://fun3d.larc.nasa.gov/chapter-6.html#hypersonics)**

**Geometry** 

**[Geometry](http://fun3d.larc.nasa.gov/chapter-6.html#time_accurate_-_moving_geometry)** [Overset](http://fun3d.larc.nasa.gov/chapter-6.html#overset_grids) Grids

**Tracking** 

Analogy

to use refine 4. [Adjoint-Based](http://fun3d.larc.nasa.gov/chapter-7.html#adjoint-based_adaptation) Adaptation

[Analysis](http://fun3d.larc.nasa.gov/chapter-6.html)

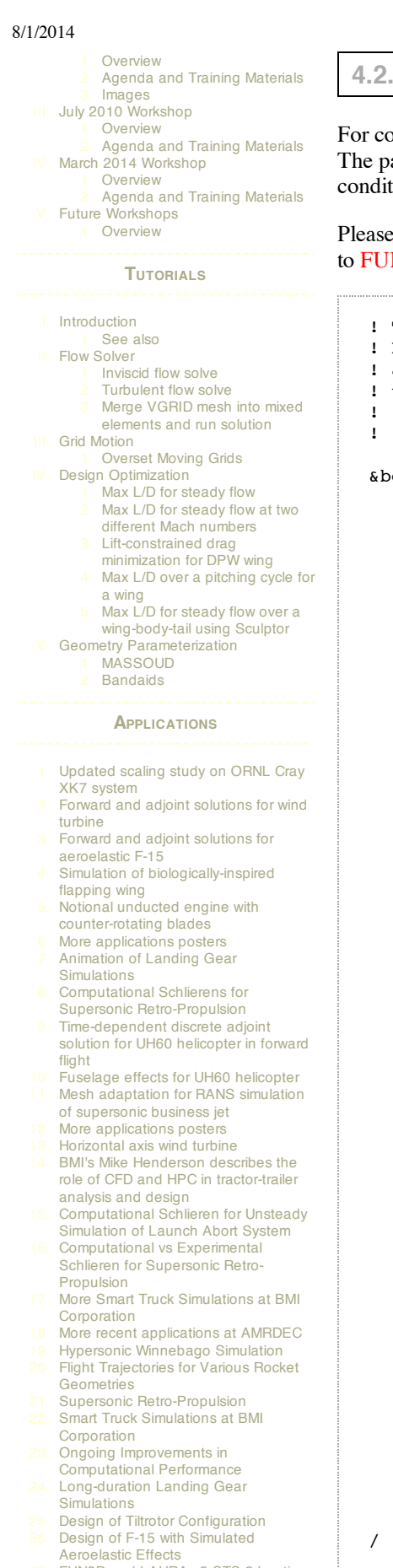

- FUN3D and LAURA v5 STS-2 heating [comparisons](http://fun3d.larc.nasa.gov/example-27.html)
- Recent [applications](http://fun3d.larc.nasa.gov/example-28.html) at AMRDEC DES ground wind simulation on ARES
- [configuration](http://fun3d.larc.nasa.gov/example-29.html) Modified F-15 with [Propulsion](http://fun3d.larc.nasa.gov/example-30.html) Effects
- Mars Science [Laboratory](http://fun3d.larc.nasa.gov/example-31.html)
- **[Propulsion-Related](http://fun3d.larc.nasa.gov/example-32.html) Test Cases**

**4.2. VALUE INPUT FORMAT (VERSION 11.0)**

de released at 10.8.0 or later, a change in the boundary condition input format has been made. atch number associated with a boundary condition now used to directly index the physical tions. bc\_count and bc\_patch(n) are no longer used.

report any problems, inconsistencies, issues, etc. with the new boundary\_conditions input N3D Support.

```
This file contains namelists used for specifying inputs to
 FUN3D. For versions 10.8 and later, the following namelists
 apply (if a namelist is not present, its variables take on
 their default values):
    boundary_conditions
!
 oundary conditions
  grid_units = 'meters'
                      ! options: meters, inches, millimeters
                      ! DEFAULT=meters
                      | Used in dimensional unit conversion
  massflow_dimensions = 'nondim'
                      ! options: metric (kg/s), nondim (mesh units squared)
                      ! DEFAULT=metric
                      | Used in dimensional unit conversion
  total_pressure_ratio(n) = 1
                      ! Input for BC 7011 associated with bc patch number -n-
                      ! DEFAULT=1
  total_temperature_ratio(n) = 1
                      ! Input for BC 7011 associated with bc patch number -n-
                      ! DEFAULT=1
  subsonic_inflow_velocity(n) = 'normal'
                      ! Direction of inflow velocities for BC 7011
                      ! associated with bc patch number -n-
                      ! options: 'normal', 'alpha,beta'
                      ! DEFAULT='normal'
  alpha_bc(n) = 0.0! Input for BC 7011 associated with bc patch number -n-
                      ! DEFAULT=0.0
  beta_bc(n) = 0.0! Input for BC 7011 associated with bc patch number -n-
                      ! DEFAULT=0.0
  static_pressure_ratio(n) = 1
                      ! Input for BC 7012, 5051 associated with bc patch numb
                      ! DEFAULT=1
  mach\_bc(n) = 0! Input for BC 5025 patch number associated with bc pat
                      ! DEFAULT=0
  q set(n, 5) = 0
                      ! Input for BC 7100, 7105 associated with bc patch numb
                      ! DEFAULT=(0.,0.,0.,0.,0.)
  massflow(n) = 0! Input for BC 7031, 7036 associated with bc patch number
                      ! DEFAULT=0
  wall temperature(n) = 1! Input for BC associated with patch number -n-
                      ! Sets Twall/Tref value. (Note that corresponding
                      ! wall_temp_flag(n) must be set to .true.)
                      ! DEFAULT=1
  wall_temp_flag(n) = .false.
                      ! Input for BC associated with patch number -n- to acti
                      ! use of wall temperature input
                      ! DEFAULT=.false.
  !
   !-------------------------------------------------------------
   !-------------------------------------------------------------
```
Note that the above namelist file contains many input variables, but in general it is not necessary to list them all. One can instead rely on the fact that most of the defaults are often desired, and only those variables that are **different** from the defaults need to be given. The following might be an example of a typical namelist file for a calorically-perfect FUN3D run:

- Recent [Applications](http://fun3d.larc.nasa.gov/example-33.html) at BMI Corporation
- [Applications](http://fun3d.larc.nasa.gov/example-34.html) Posters Mars [Phoenix](http://fun3d.larc.nasa.gov/example-35.html) Lander
- **CLV [Analysis](http://fun3d.larc.nasa.gov/example-36.html)**
- 37. Robin [Helicopter](http://fun3d.larc.nasa.gov/example-37.html)
- **Dynamic Overset Grid Demonstration** Using A Simple [Rotor/Fuselage](http://fun3d.larc.nasa.gov/example-38.html) Model
- **[Hypersonic](http://fun3d.larc.nasa.gov/example-39.html) Tethered Ballute** Simulation
- [Time-Dependent](http://fun3d.larc.nasa.gov/example-40.html) Oscillating Flap **Demonstration**
- 41. [Adjoint-Based](http://fun3d.larc.nasa.gov/example-41.html) Adaptation Applied to AIAA DPW II Wing-Body
- [Adjoint-Based](http://fun3d.larc.nasa.gov/example-42.html) Adaptation Applied to High-Lift Airfoil 43. [Trapezoidal](http://fun3d.larc.nasa.gov/example-43.html) High-Lift Wing
- 44. [Adjoint-Based](http://fun3d.larc.nasa.gov/example-44.html) Adaptation Applied to Supersonic Double-Airfoil
- [Partial-Span](http://fun3d.larc.nasa.gov/example-45.html) Flap Mach 24 [Temperature-Based](http://fun3d.larc.nasa.gov/example-46.html) Adaptation of Space Shuttle Configuration in Chemical **Nonequilibrium**
- Line [Construction](http://fun3d.larc.nasa.gov/example-47.html) for Line-Implicit Relaxation
- 48. [Biologically-Inspired](http://fun3d.larc.nasa.gov/example-48.html) Morphing Aircraft Mars [Flyer](http://fun3d.larc.nasa.gov/example-49.html)
- Support for QFF Tunnel [Experiment](http://fun3d.larc.nasa.gov/example-50.html)
- Combined [FUN3D/CFL3D](http://fun3d.larc.nasa.gov/example-51.html) F-18
- [Adjoint-Based](http://fun3d.larc.nasa.gov/example-52.html) Adaptation for 3D Sonic Boom
- [Unsteady](http://fun3d.larc.nasa.gov/example-53.html) Space Shuttle Cable Tray **Analysis**
- 54. [Adjoint-Based](http://fun3d.larc.nasa.gov/example-54.html) Design of Indy Car Wing 55. 3D Domain [Decomposition](http://fun3d.larc.nasa.gov/example-55.html)
- 
- **Mesh [Movement](http://fun3d.larc.nasa.gov/example-56.html) Strategies**
- High-Lift [Computations](http://fun3d.larc.nasa.gov/example-57.html) vs Experiment Various 2D [Adjoint-Based](http://fun3d.larc.nasa.gov/example-58.html) Airfoil **Designs**

```
SOURCE CODE ACTIVITY
```
[Subversion](http://fun3d.larc.nasa.gov/commits.html) Commits

#### **SAMPLE BOUNDARY CONDITION NAMELISTS**

#### **SUBSONIC INFLOW / NOZZLE BC – BC 7011**

This is an example of a mesh in inches, one total pressure-total temperature boundary condition associated with patch 3, with the inflow velocity set normal to the patch (default setting) for a pressure ratio of 1.6 ( inflow total pressure normalized by reference static pressure ) and a temperature ratio of 1.0 ( inflow total temperature normalized by reference static temperature).

The non-dimensional freestream static pressure in FUN3D is 1/g and is the same as the reference static pressure.. Total\_pressure\_ratio is the same as nozzle pressure ratio for propulsion simulations.

```
&boundary_conditions
 total pressure_ratio(3) = 1.6,
  total_temperature_ratio(3) = 1.0,
/
```
## **INLET BC EXAMPLE 1 – BC 7031**

This is a sample for an inlet with one mass flow out of the control volume boundary associated with patch 1, with a mass flow rate of 0.25 in units of mesh units squared. The desired massflow in this example is ramped from 0 to the set condition of 0.25 over 500 iterations as set by flow mflux ramp.

```
&boundary_conditions
 massflow(1) = 0.25,
 inlet solution method = 'massflux',
/
&component_parameters
 flow_mflux_ramp=500,
/
```
## **INLET BC EXAMPLE 2 – BC 7012**

This is a sample for an inlet mesh with a specified static pressure ratio of 0.9 associated with patch 5. This is the static pressure required at the outflow boundary normalized by the reference static pressure.

```
&boundary_conditions
 static pressure ratio(5) = 0.9,
/
```
## **FIXED INFLOW/OUTFLOW – BC 7100/7105**

Patch 8 is a fixed inflow or outflow boundary setting the normalized density to 1, the normalized velocities of u, v, and w to 0.5, 0.0, and 0.0 respectively and the pressure to 0.714.

```
&boundary_conditions
  q set(8,:) = 1.0, 0.5, 0.0, 0.0, 0.714,
/
```
## **TOTAL PRESSURE INFLOW/STATIC PRESSURE OUTFLOW – BC 7011-7012**

Patch 5 is a total pressure—total temperature boundary condition associated assuming alpha=0 and beta=0with the total pressure ratio of 1.984 and a total temperature ratio of 1.201. The total pressure ratio is ramped from 1.0 to 1.984 over 100 iterations via the parameter inflow pt ramp. The second boundary condition patch is 6 and is a static pressure ratio and static temperature ratio boundary set to the conditions of 1.364 and 1.0 respectively.

```
&boundary_conditions
  total_{pressure\_ratio(5)} = 1.984total<sub>temperature_ratio(5) = 1.201</sub><br>static_pressure_ratio(6) = 1.364
  static_pressure_ratio(6)
/
&component_parameters
  inflow_pt_ramp=100
/
```
**SPECIFIED MACH NUMBER – BC 5052**

The Mach number of 0.5 is specified for patch 5.

```
&boundary_conditions
 mach\_bc(5) = 0.5/
```
## **STATIC PRESSURE FOR FLOW OUT OF CONTROL VOLUME – BC 5051**

The static pressure ratio of 0.25 is specified for patch 2.

```
&boundary_conditions
 static pressure ratio(2) = 0.25/
```
**Previous (C3: Grid [Generation\)](http://fun3d.larc.nasa.gov/chapter-3.html) | [Up](http://fun3d.larc.nasa.gov/index.html) | Next (C5: Pre/Post [Processing\)](http://fun3d.larc.nasa.gov/chapter-5.html)**

*Today's NASA Official: Dana Hammond, a member of The FUN3D [Development](http://fun3d.larc.nasa.gov/chapter-9.html#team_members) Team Contact: [FUN3D-support@lists.nasa.gov](mailto:FUN3D-support@lists.nasa.gov) NASA Privacy [Statement](http://www.nasa.gov/about/highlights/HP_Privacy.html)*

This material is declared a work of the U.S. Government and is not subject to copyright protection in the *United States.*